The purpose of this guide is to provide a range of knowledge at which students can demonstrate proficiency for each objective. Subsequent college course success depends strongly on courses taught primarily at the "some applied skills demonstrated" and "applied skills strongly demonstrated" levels.

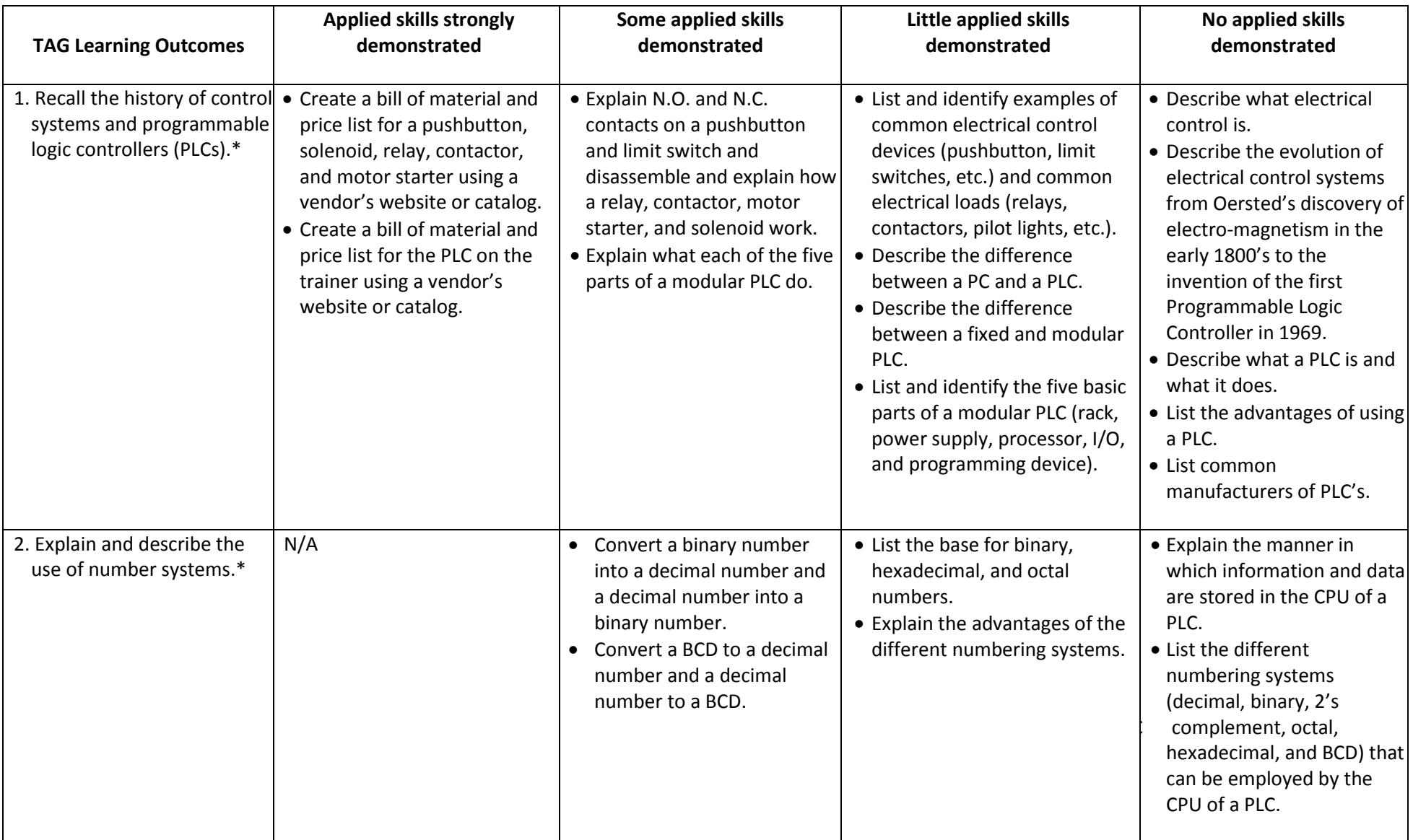

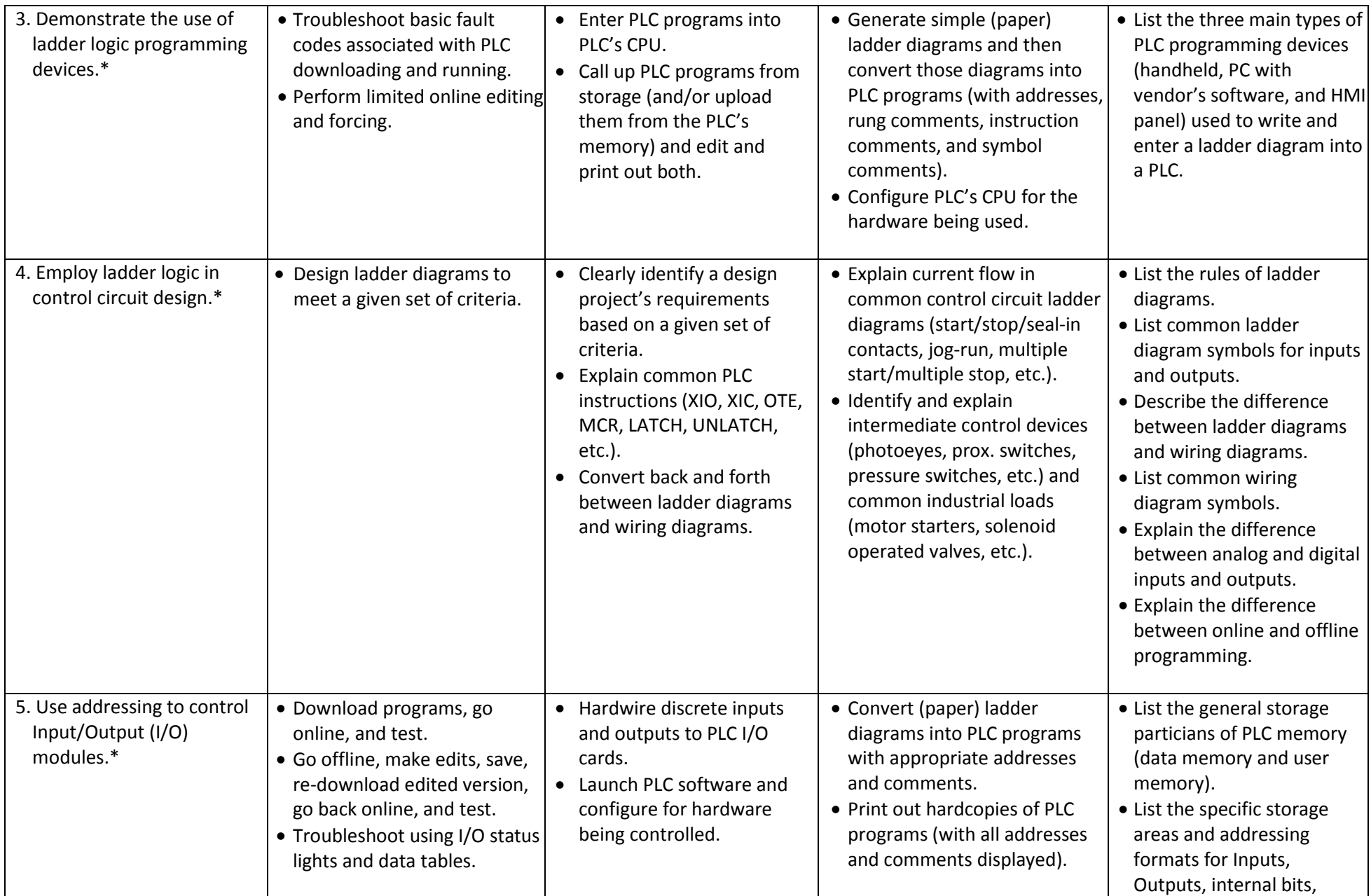

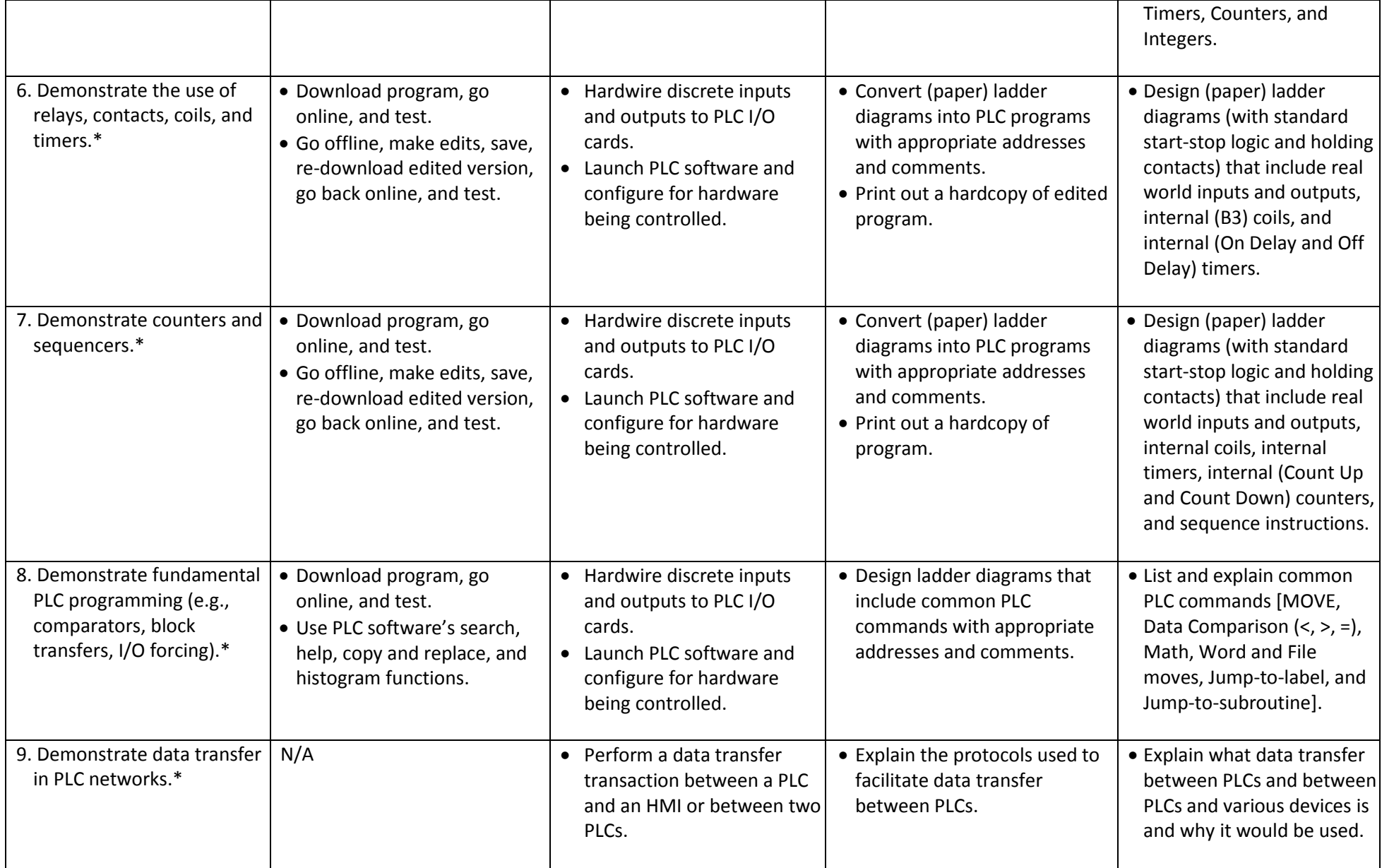